#### Символьные вычисления

## *Панель символьных вычислений*

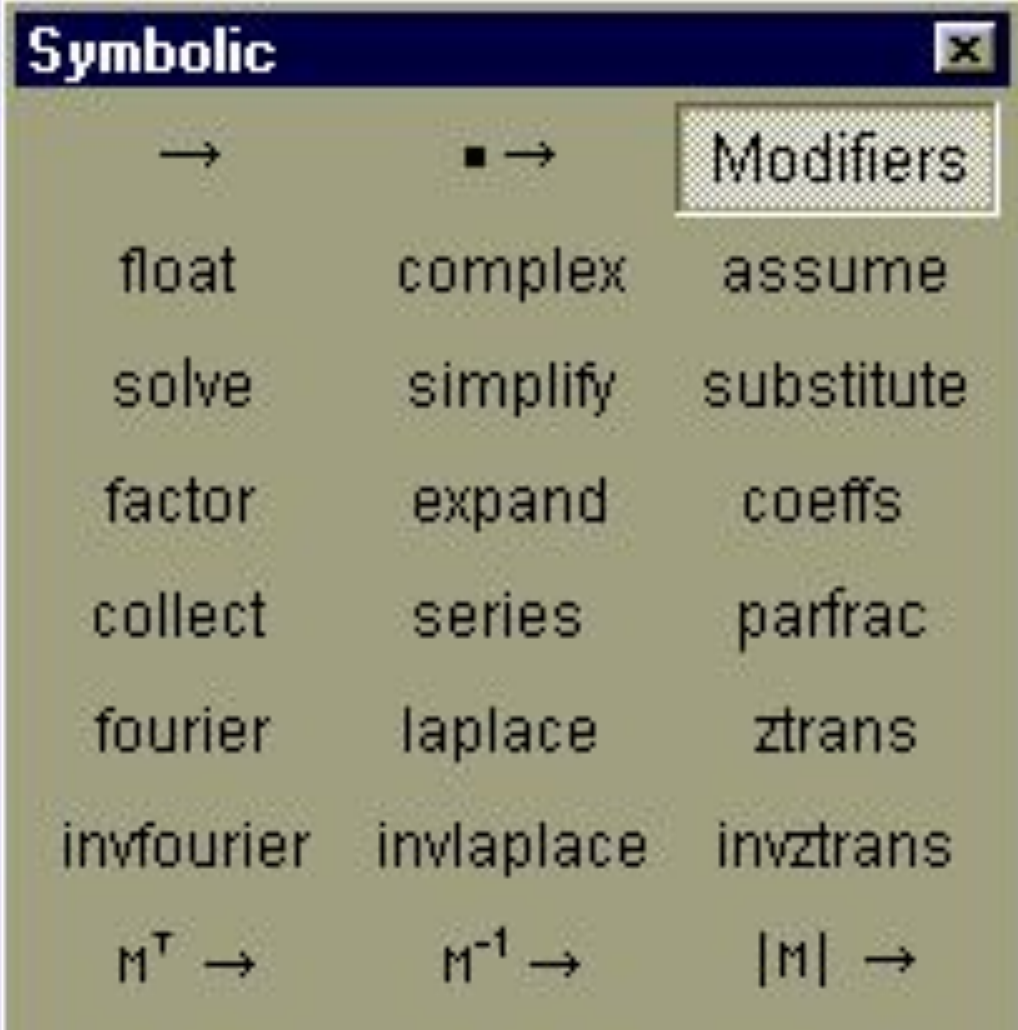

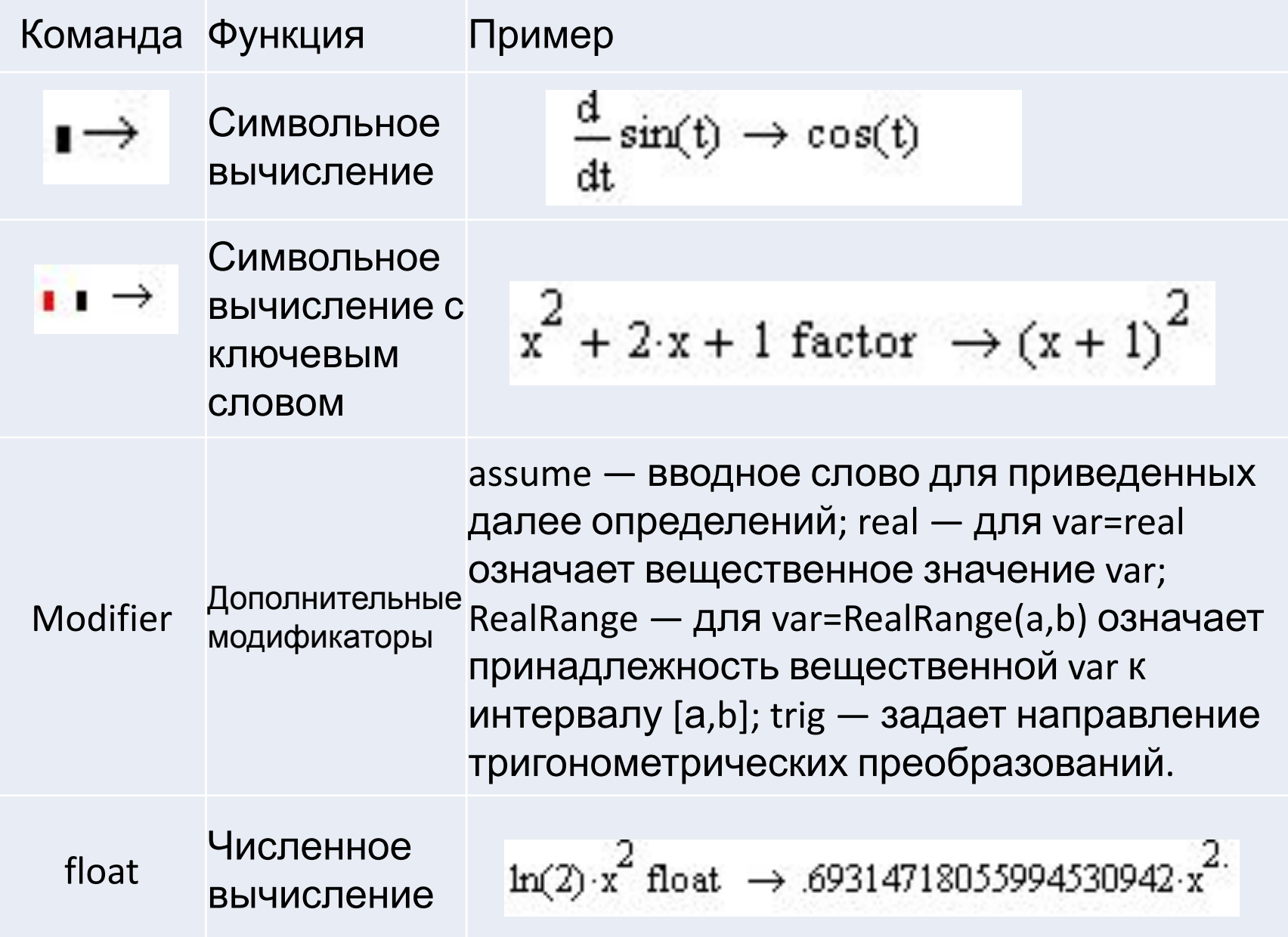

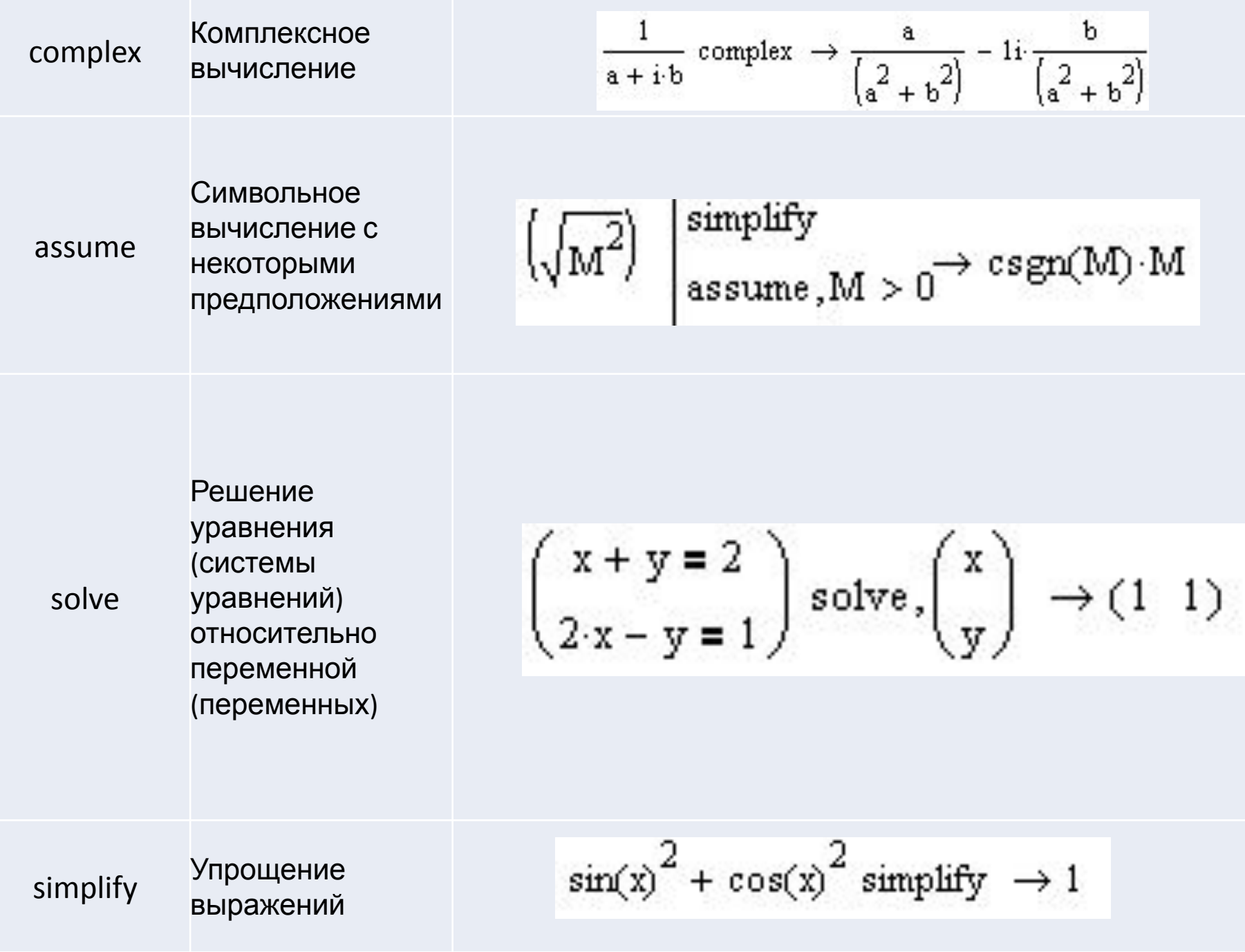

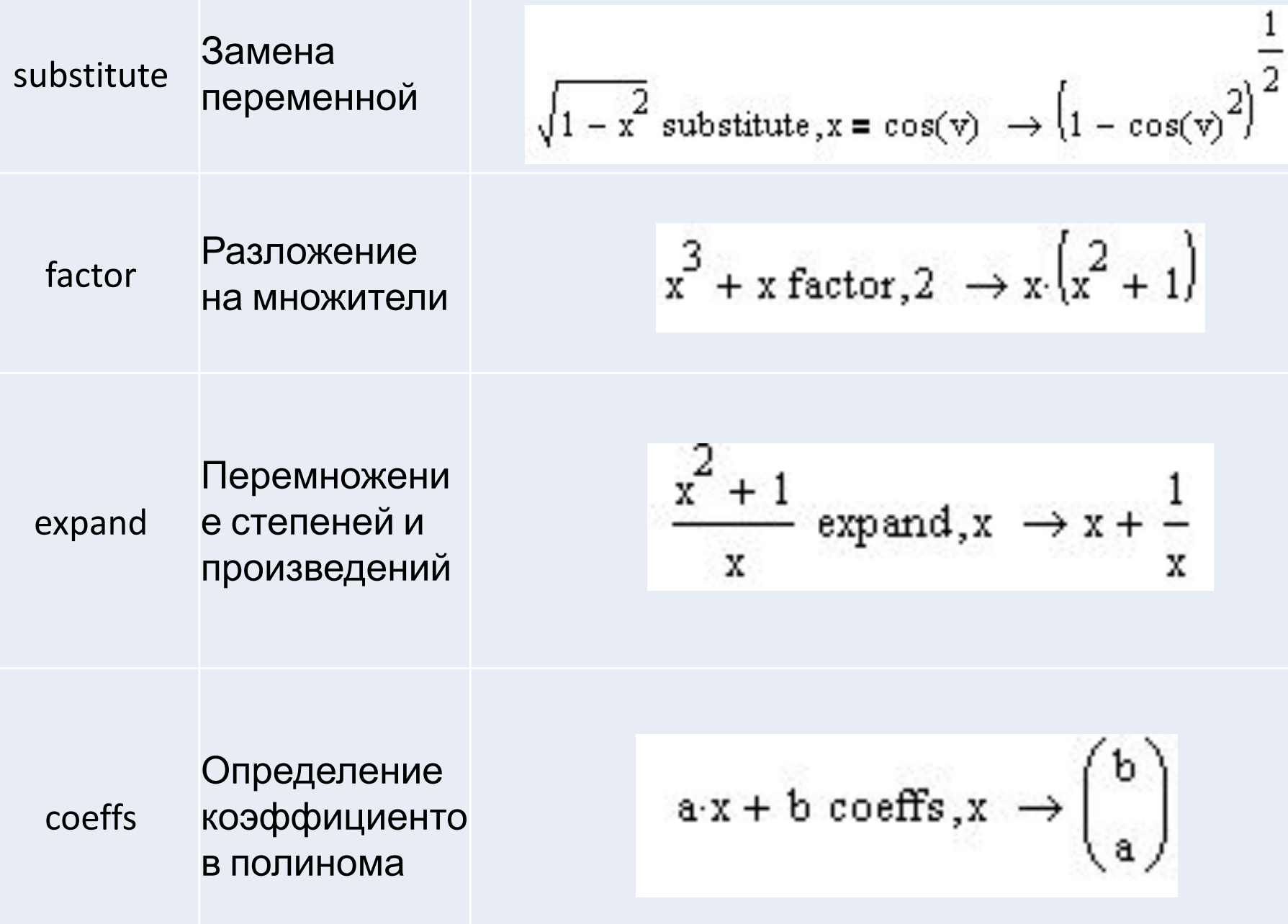

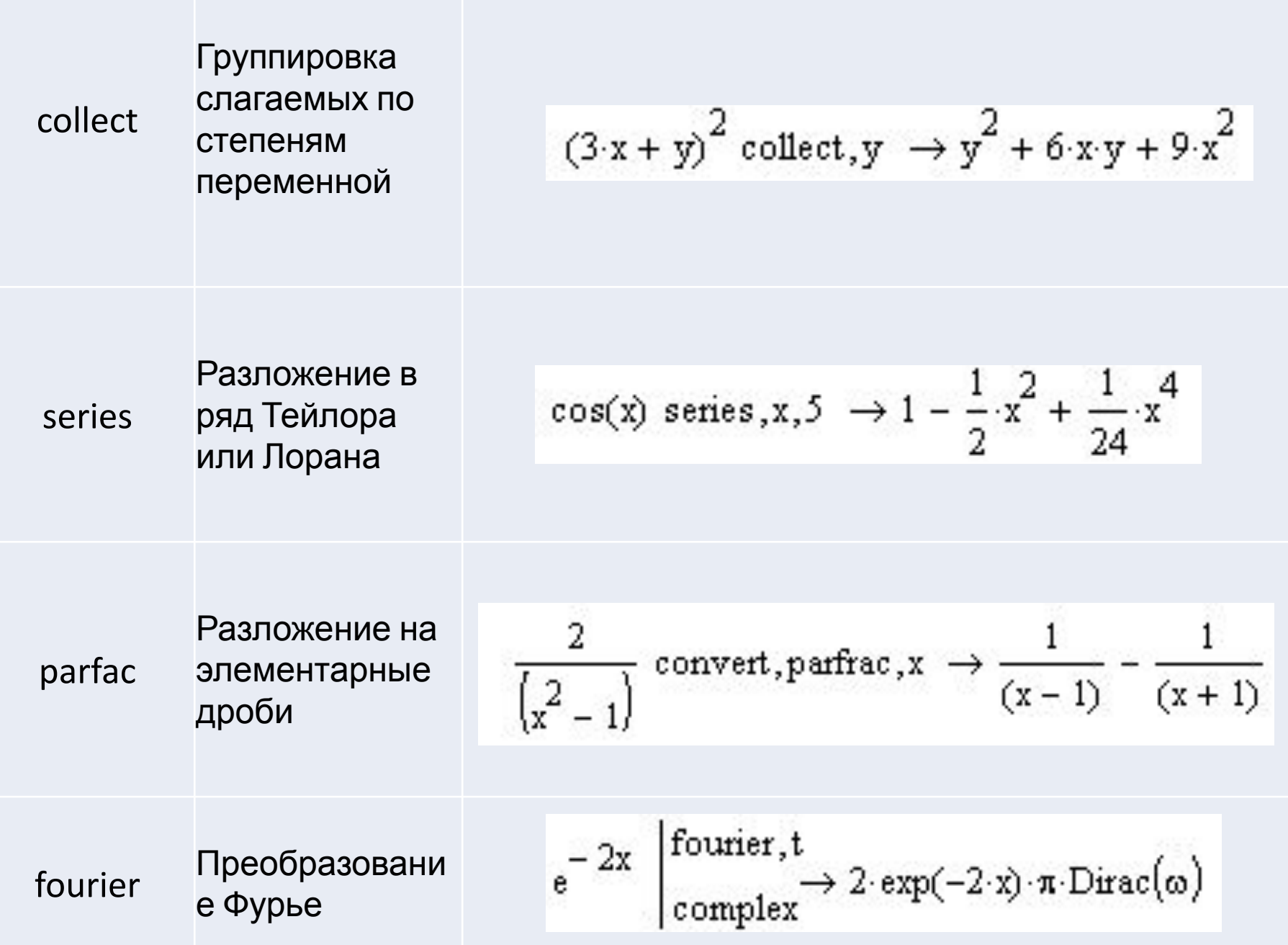

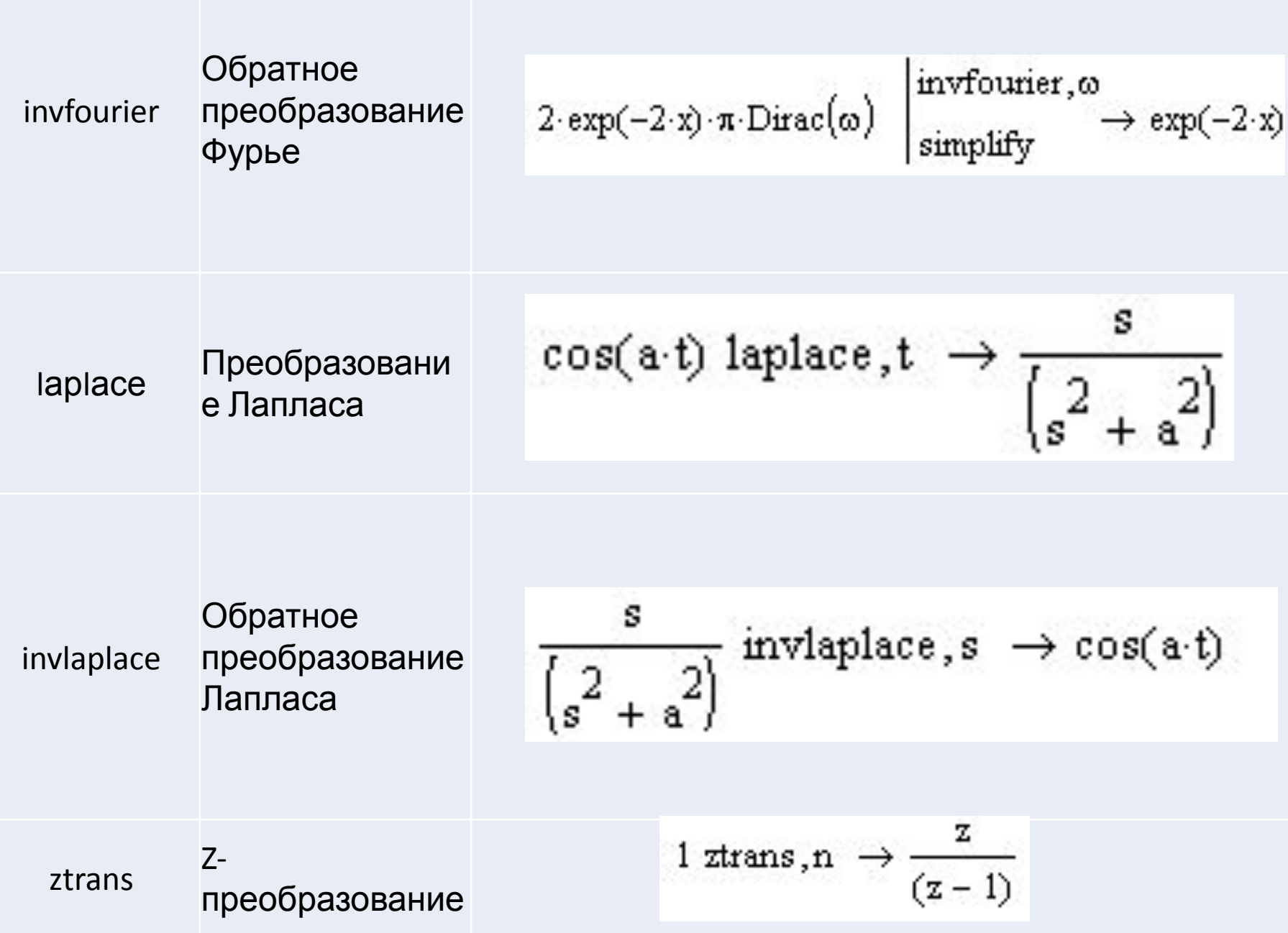

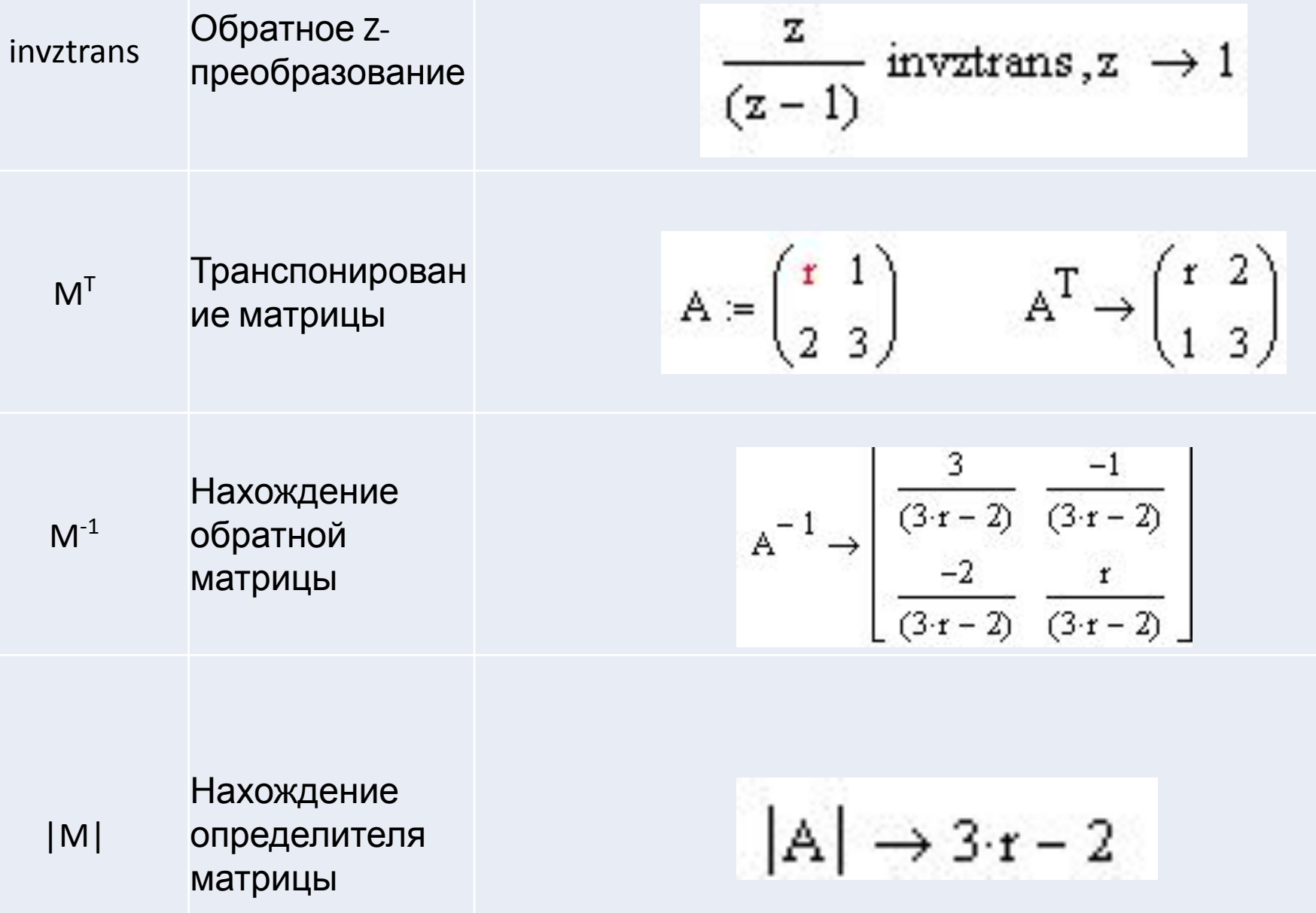

Пример 5.1.4. Над функцией  $e^{-at}$  выполнить все 3 типа преобразований (Фурье, Лапласа и Z-преобразование).

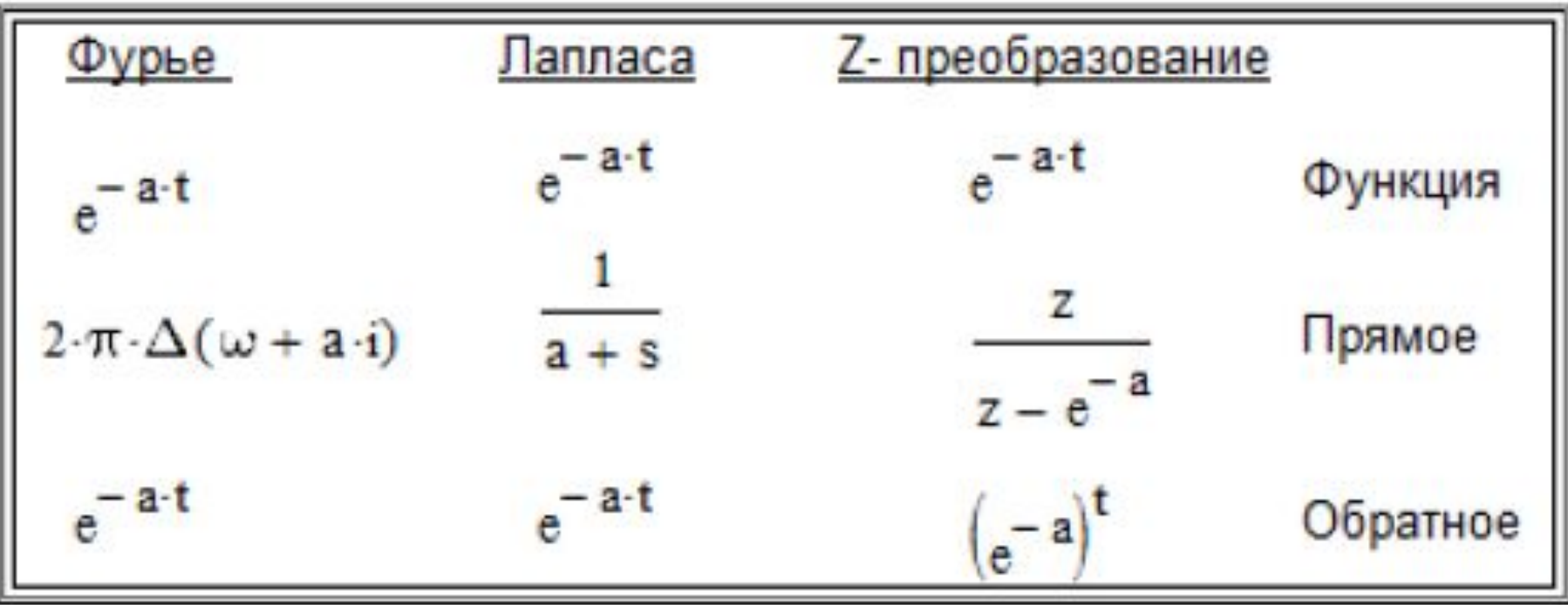

- **Evaluate** (Вычислить) эта операция содержит подменю со следующими командами:
- **• Evaluate Symbolically [Shift+F9]**(Вычислить в символах)
- **• Floating Point Evaluation...** (С плавающей точкой)

**• Complex Evaluation** (В комплексном виде)  $\frac{d^2}{dx^2} \tan(x) \qquad \qquad 2 \cdot \tan(x) \cdot \left(1 + \tan(x)^2\right)$  $\int_0^{\infty} \frac{\sin(t)}{t} dt$  Si(x)  $\begin{pmatrix} 1 & 2 \\ 3 & 4 \end{pmatrix} \cdot \begin{pmatrix} x & y \\ y & x \end{pmatrix} \begin{pmatrix} x+2 \cdot y & y+2 \cdot x \\ 3 \cdot x+4 \cdot y & 3 \cdot y+4 \cdot x \end{pmatrix}$ 

### **Simplify** (Упростить)

$$
\frac{x^2-3\cdot x-4}{x-4}+2\cdot x-5
$$

$$
\sin(2x) + \cos(3x)
$$

## **Expand** (Разложить по степеням)

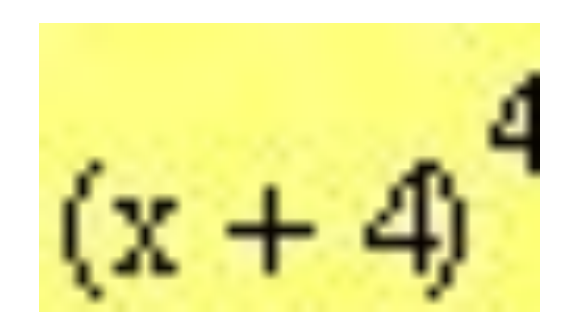

 $tan(3-x) + cos(2-x)$ 

# **Factor** (Разложить на множители)

## 19125

 $2x^3-3x+1$  $x^3 + 2x^2 - 9x - 18$ 

#### **Collect**(Разложить по подвыражению)

$$
(a + b + c)2 \t a2 + (2 \cdot b + 2 \cdot c) \cdot a + (b + c)2 \t no a
$$
  
\n
$$
(a + b + c)2 \t c2 + (2 \cdot a + 2 \cdot b) \cdot c + (a + b)2 \t no c
$$
  
\n
$$
(y - x) \cdot (z + y) \t (y - x) \cdot z + (y - x) \cdot y \t no z
$$
  
\n
$$
(y - x) \cdot (z + y) \t y2 + (-x + z) \cdot y - x \cdot z \t no y
$$

$$
x + 2 \cdot x - 3 \cdot y + 4 \cdot y + x \cdot y - 2 \cdot x^{2} \cdot y - 3 \cdot x \cdot y^{2}
$$

по переменной у

по переменной х

#### **Solve** (Решить)

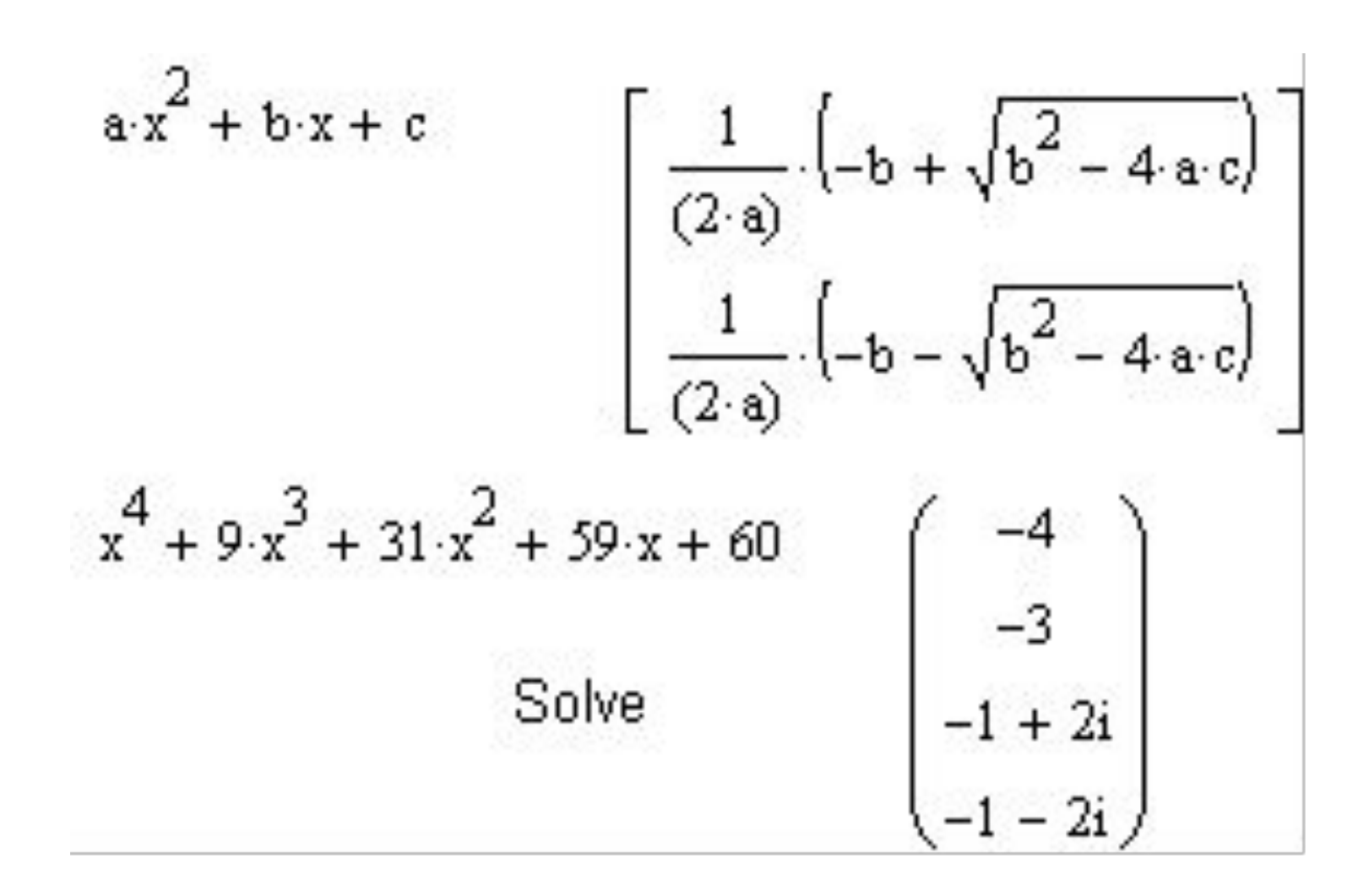

### **Solve** (Решить)

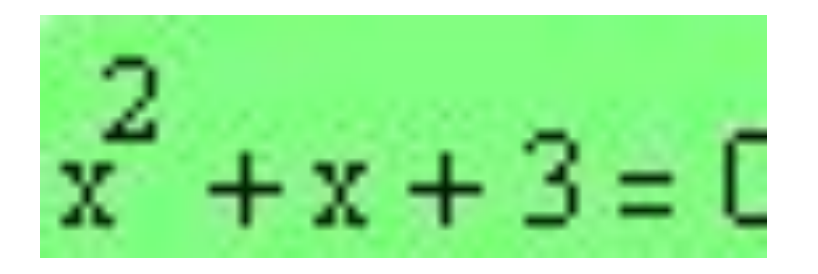

 $x^3 - 5 \cdot x^2 - 4 \cdot x + 20 > 0$ 

#### Разложить на элементарные дроби(**Parfac**)

$$
\frac{2 \cdot x^2 - 3 \cdot x + 1}{x^3 + 2 \cdot x^2 - 9 \cdot x - 18}
$$

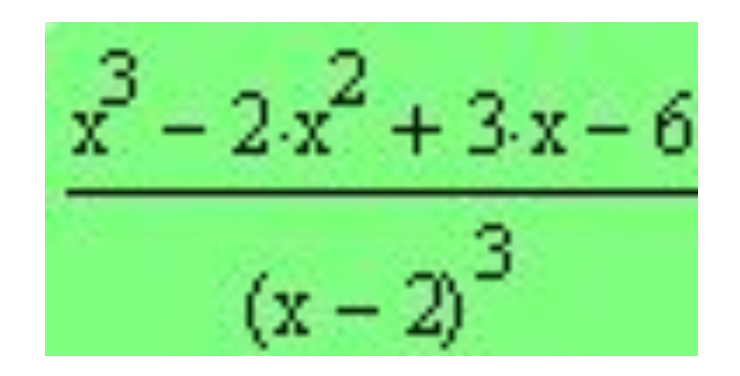

#### Команда **Substitute** (Подстановка)

# подставить (sin(x))вместо

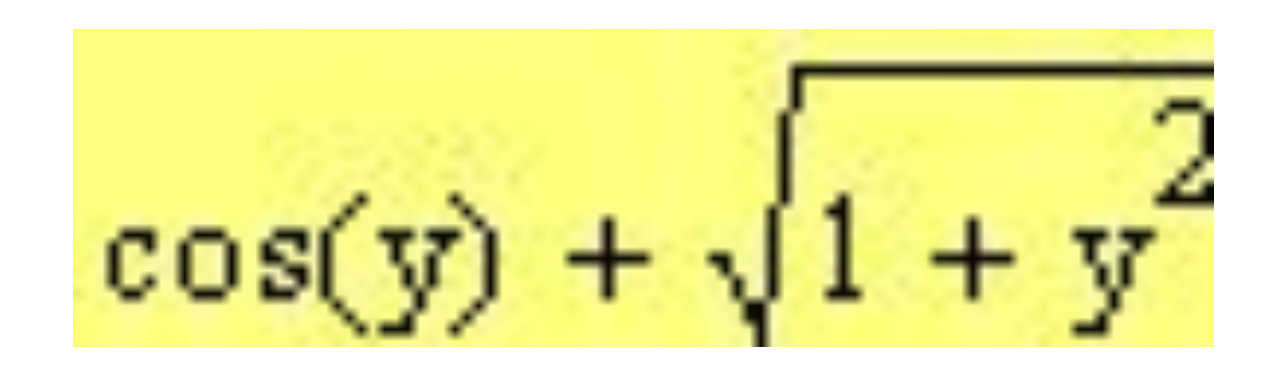

у